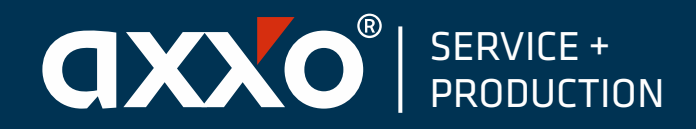

axxo Service+Production® GmbH Mittelstraße 6 07554 Korbußen Tel +49 (36602) 5 32-0 Fax +49 (36602) 5 32-22 info@axxo-production.de www.axxo-production.de

## DIGITALDIREKTDRUCK Infos

- Daten als Vektordaten in Adobe Illustrator bis CC für PC
- Druckdaten 1 zu 1 auf Seitengröße anlegen
- ▶ Daten in separate Cut-, Digitaldruck-, White- und Primerebene einteilen
- ▶ Weiße Flächen als Layer "White" (als Sonderfarbe) anlegen und auf überdrucken einstellen, um 0,141 mm unterfüllen
- Komplette Daten 1 zu 1 als Layer "Primer" (als Sonderfarbe) anlegen und auf überdrucken einstellen, nicht unterfüllen
- ▶ Cutlinie 1 zu 1 als Layer "Cut" (als Sonderfarbe) erstellen und Kontur auf überdrucken einstellen, dafür keine Schnittmarken anlegen
- Randabfallende Objekte müssen um 0,5mm über den Rand reichen
- ▶ Schwarz ist wie folgt anzulegen: CMYK 65|20|20|100, Schriften sind in Kurven/Pfade umzuwandeln
- Pixeldaten sollten eine Auflösung von mind. 300 dpi haben
- Daten bis 10 MB können per Email gesendet werden. Bei einer größeren Datenmenge bitten wir um Rücksprache.